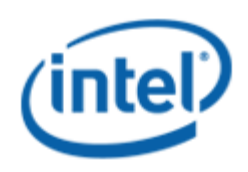

### Previously Logo'd Motherboard Program (PLMP)

# Intel<sup>®</sup> Desktop Board DH77DF

# **PLMP Report**

6/29/2012

Purpose:

This report describes the DH77DF Previously Logo'd Motherboard Logo Program testing run conducted by Intel Corporation.

#### THIS TEST REPORT IS PROVIDED "AS IS" WITH NO WARRANTIES WHATSOEVER, INCLUDING ANY WARRANTY OF MERCHANTABILITY, FITNESS FOR ANY PARTICULAR PURPOSE, OR ANY WARRANTY OTHERWISE ARISING OUT OF ANY PROPOSAL, SPECIFICATION OR SAMPLE.

Information in this document is provided in connection with Intel products. No license, express or implied, by estoppel or otherwise, to any intellectual property rights is granted by this document or by the sale of Intel products. Except as provided in Intel's Terms and Conditions of Sale for such products, Intel assumes no liability whatsoever, and Intel disclaims any express or implied warranty, relating to sale and/or use of Intel products including liability or warranties relating to fitness for a particular purpose, merchantability, or infringement of any patent, copyright or other intellectual property right. Intel products are not intended for use in medical, life saving, or life sustaining applications.

Intel retains the right to make changes to its test specifications at any time, without notice.

The hardware vendor remains solely responsible for the design, sale and functionality of its product, including any liability arising from product infringement or product warranty.

Intel® Core™ i7 and Intel® are trademarks of Intel Corporation in the U.S. and other countries.

\*Other names and brands may be claimed as the property of others

Copyright ° 2009, Intel Corporation. All rights reserved.

# Contents

| Terms and Definitions  4    Desktop Board Configuration  5    Desktop Board DH77DF Final Configuration Report: Completion of PLMP.  5    Board Information  5    Product Code  5    Processor  5    Motherboard  5    System Memory  5    Power Management  5    Operating System Tested  5    Onboard Integrated Devices and Driver for Windows 7 32-bit and 64-bit  6    Windows Logo Kits Used (WLK)  7    Errata and Contingencies  8    Test Notes  10 | Introduction                                                          | 4  |
|----------------------------------------------------------------------------------------------------|-----------------------------------------------------------------------|----|
| Desktop Board DH77DF Final Configuration Report: Completion of PLMP.  5    Board Information.  5    Product Code.  5    Processor  5    Motherboard  5    System Memory.  5    Power Management.  5    Operating System Tested.  5    Onboard Integrated Devices and Driver for Windows 7 32-bit and 64-bit.  6    Windows Logo Kits Used (WLK)  7    Errata and Contingencies.  8                                                                          |                                                                       |    |
| Board Information  5    Product Code  5    Processor  5    Motherboard  5    System Memory  5    Power Management  5    Operating System Tested  5    Onboard Integrated Devices and Driver for Windows 7 32-bit and 64-bit  6    Windows Logo Kits Used (WLK)  7    Errata and Contingencies  8                                                                                                    | Desktop Board Configuration                                           | 5  |
| Board Information  5    Product Code  5    Processor  5    Motherboard  5    System Memory  5    Power Management  5    Operating System Tested  5    Onboard Integrated Devices and Driver for Windows 7 32-bit and 64-bit  6    Windows Logo Kits Used (WLK)  7    Errata and Contingencies  8                                                                                                    | Desktop Board DH77DF Final Configuration Report: Completion of PLMP   | 5  |
| Processor5Motherboard5System Memory5Power Management5Operating System Tested5Onboard Integrated Devices and Driver for Windows 7 32-bit and 64-bit6Windows Logo Kits Used (WLK)7Errata and Contingencies8                                                                                                    |                                                                       |    |
| Motherboard                                                                                                    | Product Code                                                          | 5  |
| System Memory                                                                                                    | Processor                                                             | 5  |
| Power Management                                                                                                    | Motherboard                                                           | 5  |
| Operating System Tested                                                                                                    | System Memory                                                         | 5  |
| Onboard Integrated Devices and Driver for Windows 7 32-bit and 64-bit                                                                                                    | Power Management                                                      | 5  |
| Windows Logo Kits Used (WLK)7<br>Errata and Contingencies                                                                                                    | Operating System Tested                                               | 5  |
| Errata and Contingencies8                                                                                                    | Onboard Integrated Devices and Driver for Windows 7 32-bit and 64-bit | 6  |
| Errata and Contingencies8                                                                                                    | Windows Logo Kits Used (WLK)                                          | 7  |
| Test Notes10                                                                                                    | Errata and Contingencies                                              | 8  |
|                                                                                                    | Test Notes                                                            | 10 |

#### Terms and Definitions

| Term                        | Definitions                                                                                                    |  |  |  |
|-----------------------------|----------------------------------------------------------------------------------------------------|--|--|--|
| WHQL                        | Windows* Hardware Qualification Lab                                                                                                    |  |  |  |
| WLK                         | Windows Logo Kits                                                                                                    |  |  |  |
| PLMP                        | Previously Logo'd Motherboard Program. For further information see:<br>http://www.microsoft.com/whdc/hwtest/default.mspx                                                                                                    |  |  |  |
| AP Machine                  | Audio Precision Machine                                                                                                    |  |  |  |
| Winqual                     | Windows Qualification                                                                                                    |  |  |  |
| MSFT Tested<br>Product List | Tested Products List. You can view the Windows Marketplace for tested products list at: <a href="http://winqual.microsoft.com/HCL/ProductList.aspx?m=v&amp;cid=105&amp;g=s">http://winqual.microsoft.com/HCL/ProductList.aspx?m=v&amp;cid=105&amp;g=s</a> |  |  |  |

# **Desktop Board Configuration**

#### Desktop Board DH77DF Final Configuration Report: Completion of PLMP

Data in this section reflects system configuration at time of PLMP submission.

#### **Board Information**

| Product Code <sup>1</sup>         | BIOS String/Model                                                                            | Technologies NOT Logo'd (yet)                                            |  |  |  |  |  |
|-----------------------------------|----------------------------------------------------------------------------------------------|--------------------------------------------------------------------------|--|--|--|--|--|
| DH77DF                            | KCH7710H.86A.0093.2012.0523.1334                                                             | N/A - all technologies logo'd                                            |  |  |  |  |  |
| Processor                         | Processor                                                                                    |                                                                          |  |  |  |  |  |
| Speed                             | 3.50GHz                                                                                      |                                                                          |  |  |  |  |  |
| Family                            | Intel Core i7 3770K                                                                          |                                                                          |  |  |  |  |  |
| Bus Speed                         | 100 MHz                                                                                      |                                                                          |  |  |  |  |  |
| Motherboard                       |                                                                                              |                                                                          |  |  |  |  |  |
| Board AA #                        | G40293                                                                                       |                                                                          |  |  |  |  |  |
| Board FAB #                       | 202 (eg. 10x for fab A, 20x for fab B and                                                    | etc)                                                                     |  |  |  |  |  |
|                                   | es to the production FAB revision; Please co<br>ion you intend to perform logo testing if no | onsult your Intel Corporation representative to clarify the ot the same. |  |  |  |  |  |
| System Memory                     |                                                                                              |                                                                          |  |  |  |  |  |
| Speed                             | Dual Channel, DDR3, 1600MHz                                                                  |                                                                          |  |  |  |  |  |
| Метогу Туре                       | DIMM                                                                                         |                                                                          |  |  |  |  |  |
| Connector Type                    | DDR3, 240 Pin                                                                                |                                                                          |  |  |  |  |  |
| Power<br>Management               |                                                                                              |                                                                          |  |  |  |  |  |
| BIOS Default                      | BIOS Default S3                                                                              |                                                                          |  |  |  |  |  |
| Operating System                  | Operating System Tested                                                                      |                                                                          |  |  |  |  |  |
|                                   | Check Tested Comments                                                                        |                                                                          |  |  |  |  |  |
| Windows 7 and<br>64-bit           | ☑ Windows 7 Ultimate Service Pack 1                                                          |                                                                          |  |  |  |  |  |
| Windows Vista<br>and 64-bit       |                                                                                              | Vista Ultimate with Service Pack 2                                       |  |  |  |  |  |
| Windows Vista<br>Basic and 64-bit | □ Vista Basic with Service Pack 2                                                            |                                                                          |  |  |  |  |  |

<sup>&</sup>lt;sup>1</sup> These are the product names to enter in the "Submission ID of previously logo'd qualified PC system or server" field during your "System Using a Previously Logo'd Motherboard" submission to Microsoft.

#### Onboard Integrated Devices and Driver for Windows 7 32-bit and 64-bit

| Technology                                        | OS               | Version       | Package version                         |
|---------------------------------------------------|------------------|---------------|-----------------------------------------|
| Chipset Update Utility                            | Windows 7        | V9.3.0.1020   | INF_allOS_9.3.0.1020_<br>PV             |
| Intel <sup>®</sup> Chipset Software Utility       | Windows 7 64-bit | V9.3.0.1020   | INF_allOS_9.3.0.1020_<br>PV             |
|                                                   |                  |               | GFX_Vista32_Win7_32                     |
| Graphics                                          | Windows 7        | V8.15.10.2669 | _8.15.10.2669_PV                        |
| Intel <sup>®</sup> HD Graphics 4000               | Windows 7 64-bit | V8.15.10.2669 | GFX_Vista32_Win7_64<br>_8.15.10.2669_PV |
|                                                   |                  |               |                                         |
| Audio                                             | Windows 7        | V6.0.1.6526   | AUD_Vista_Win7_6.0.1.<br>6526_PV        |
| Realtek                                           | Windows 7 64-bit | V6.0.1.6526   | AUD_Vista_Win7_6.0.1.<br>6526_PV        |
|                                                   |                  |               |                                         |
| LAN                                               | Windows 7        | V11.15.16.0   | LAN_allOS_11.15.16.0_<br>PV             |
| Intel(R) 82579V Gigabit<br>Network Connection     | Windows 7 64-bit | V11.15.16.0   | LAN_allOS_11.15.16.0_<br>PV             |
|                                                   |                  |               |                                         |
| MEI                                               | Windows 7        | V8.0.0.1262   | MEI_allOS_8.0.3.1427_<br>PV             |
| Intel <sup>®</sup> Management Engine<br>Interface | Windows 7 64-bit | V8.0.0.1262   | MEI_allOS_8.0.3.1427_<br>PV             |
|                                                   |                  |               |                                         |
| USB3.0                                            | Windows 7        | V1.0.3.214    | USB3_allOS_1.0.3.214_<br>PV             |
| Intel <sup>®</sup> USB 3.0 eXtensible             | Windows 7 64-bit | V1.0.3.214    | USB3_allOS_1.0.3.214_<br>PV             |
|                                                   |                  |               |                                         |
| IRST<br>Intel(R) 7 Series/C216                    | Windows 7        | V11.1.0.1006  | STOR_Vista_Win7_11.<br>1.0.1006_PV      |
| Chipset Family SATA AHCI<br>Controller            | Windows 7 64-bit | V11.1.0.1006  | STOR_Vista_Win7_11.<br>1.0.1006_PV      |

#### Windows Logo Kits Used (WLK)

Microsoft website: <u>http://www.microsoft.com/whdc/DevTools/WDK/DTM.mspx</u>

Please check regularly for test kit updates from Microsoft. Please ensure latest filters updated prior to WHQL run.

| Operating Systems | Notes                    | WHQL Testkit             |  |
|-------------------|--------------------------|--------------------------|--|
| Windows 7         | WLK1.6 for Windows 7 SP1 | WLK1.6 for Windows 7 SP1 |  |
| Windows 7 64-bit  | WENT O TOT WINDOWS 7 SFT | WERT.0 TOT WINDOWS 7 SFT |  |

#### Errata and Contingencies

| Operating System              | Failing Test                                   | Expiry<br>Date | ID<br>Number | Туре    | Error Description                                                                                                    |
|-------------------------------|------------------------------------------------|----------------|--------------|---------|----------------------------------------------------------------------------------------------------|
| Windows 7<br>Windows 7 64-bit | Class Driver AC3<br>Test - Win7<br>(System)    | 6/30/2025      | 1256         | Erratum | Run AC3 test on a system with the Microsoft HD Audio class<br>driver installed. Expected results: All AC3 kernel streaming data<br>ranges should advertise MinimumBitsPerSample = 16 and<br>MaximumBitsPerSample = 16. Actual results: HD Audio class<br>driver sometimes advertises MaximumBitsPerSample = 24.                                                                                                    |
| Windows 7<br>Windows 7 64-bit | PCI Hardware<br>Compliance Test<br>For Systems | 12/01/2012     | 1241         | Erratum | This happens because the PCI Compliance test assumes that if<br>the Data Link Layer Link Active Reporting Capable bit in the Link<br>Capabilities register for a given PCIe port is set then that<br>indicates that the Data Link Layer Link Active bit will also be set.<br>This is an incorrect assumption because the Data Link Link<br>Layer Link Active bit can be reset when there is no device<br>below the port. This assertion needs to be removed from the<br>PCIHCT. The current architecture of the PCIHCT prevents it from<br>knowing whether devices exist below a bridge/port. |
| Windows 7<br>Windows 7 64-bit | PCI Hardware<br>Compliance Test<br>For Systems | 12/01/2012     | 401          | Erratum | The following PCI Compliance test failure is acceptable: Bit 15<br>(Bridge Configuration Retry Enable) in the Device Control<br>register (offset 8h) in the PCI Express Capability table must be<br>read-only and always return 0 as it is reserved for devices other<br>than PCI Express to PCI/PCI-X Bridges. Assertion 13A41D3E-<br>2576-41DC-A67C-525DA3637CEA This failure is acceptable<br>because this is a PCIe 1.1 feature and the WLP requires<br>compliance with only PCIe 1.0a.                                                                                                   |
| Windows 7<br>Windows 7 64-bit | PCI Hardware<br>Compliance Test<br>For Systems | 12/1/2012      | 1167         | Erratum | Assertion EB8AA49D-4825-4542-B549-289F1076C0F9<br>Bit range 23:21 (Reserved)in the Link Capabilities<br>register (offset Ch) in the PCI Express Capability table<br>must be read-only and always return 0. It was found to<br>return 1.                                                                                                    |
| Windows 7<br>Windows 7 64-bit | PCI Hardware<br>Compliance Test<br>For Systems | 12/1/2012      | 923          | Erratum | Assertion FAE18121-9177-4FB2-A081-0D04C285EFF2<br>Bit range 15:0 (Extended Capability ID)in the Enhanced<br>Capability Header register (offset 0h) in the<br>Unrecognized Enhanced Capability ID 13 table is Dh. It<br>must be in the range [0x0 - 0xB] as all other Capability<br>IDs are reserved.                                                                                                    |

| Operating System              | Failing Test                    | Expiry<br>Date | ID<br>Number | Туре    | Error Description                                                                                                    |
|-------------------------------|---------------------------------|----------------|--------------|---------|----------------------------------------------------------------------------------------------------|
| Windows 7<br>Windows 7 64-bit | UAA Test - Win7<br>(System)     | 6/1/2015       | 1300         | Erratum | HD Audio pin configuration document calls out setting Port<br>Connectivity to No Connection as the way to turn a pin off in a<br>particular system. UAA Test incorrectly tests such pins.                                                                                                    |
| Windows 7<br>Windows 7 64-bit | UAA Test - Win7<br>(System)     | 6/1/2013       | 1670         | Erratum | HDMI audio devices are backed by video pipes; if a graphics<br>subsystem exposes three output ports, but only has two video<br>pipes, it is not possible to get all three HDMI audio endpoints<br>"active" simultaneously.                                                                                                    |
| Windows 7<br>Windows 7 64-bit | UAA Test - Win7<br>(System)     | 6/1/2015       | 513          | Erratum | UAA Test requires the Traffic Priority bit to be read/write -<br>however there are two specs that apply, and they conflict. One<br>says the bit must be read/write, the other says it must be read-<br>only. Contact has been made with the author of both specs<br>(Intel) but until this point is clarified we cannot fail submissions<br>containing this test failure. |
| Windows 7<br>Windows 7 64-bit | Signed Driver<br>Check (Manual) | 12/1/2012      | 1248         | Erratum | If a driver is found to be signed by Microsoft that is<br>tested with the chklogo test, the message, ERROR: No<br>Logo Level Attribute on file., is an invalid failure if<br>followed by, This file has a O level Logo and followed<br>by,Cannot match the device ID of the driver the device<br>was test within an invidual assertion.                                   |
| Windows 7<br>Windows 7 64-bit | Signed Driver<br>Check (Manual) | 12/1/2012      | 257          | Erratum | ERROR: Test was unable to match this device ID with the<br>device ID of the device for which Error: this driver file<br>was tested with this driver file was tested with                                                                                                    |

#### **Test Notes**

| Operating System                            | Test             | Description                                                                                                    |
|---------------------------------------------|------------------|----------------------------------------------------------------------------------------------------|
| Windows 7                                   | BIOS<br>download | Internal: <u>http://bios.intel.com/downloads/</u><br>External: <u>http://www.intel.com/</u> click on Support and Download                                                                                                    |
| Windows 7                                   | BIOS setup       | Please make sure the BIOS setting are as below, otherwise use default<br>settings.<br>System Date and Time: Current date and time<br>Peripheral Configuration: Enable all onboard component<br>Drive Configuration: Set to AHCI<br>Chipset Configuration: Enable HPET<br>ACPI Suspend State: Set to <s3 state=""><br/>Boot Device Priority: set <hard disk="" driver=""> to first<br/>Note: Enhanced Consumer IR (CIR) component is not supported under<br/>Windows7.</hard></s3> |
| Windows 7 filter<br>update                  | WLK WHQL<br>test | https://sysdev.microsoft.com/member/SubmissionWizard/LegalExemptions/<br>updatefilters.cab                                                                                                    |
| Special H/W that<br>use to PASS the<br>test | None             | None                                                                                                    |